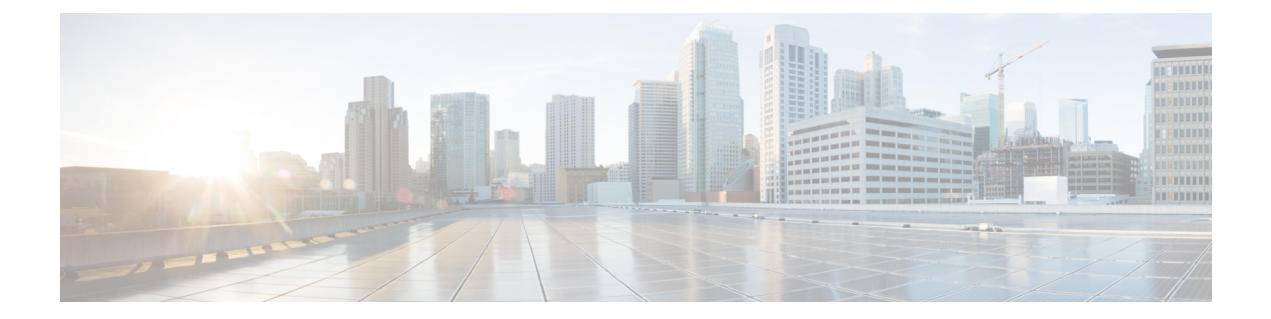

## **G Show Commands**

• show [guestshell,](#page-1-0) on page 2

## <span id="page-1-0"></span>**show guestshell**

show guestshell [ { detail } ] [ \_\_readonly\_\_ [ TABLE\_detail <name> <state> <package\_name> <ova\_path> <application\_name> <application\_version> <application\_description> <key\_type> <signing\_method> <licensing\_name> <licensing\_version> <disk\_reservation> <memory\_reservation> <cpu\_reservation> TABLE\_attached\_devices <type> <name> <alias>] ]

## **Syntax Description**

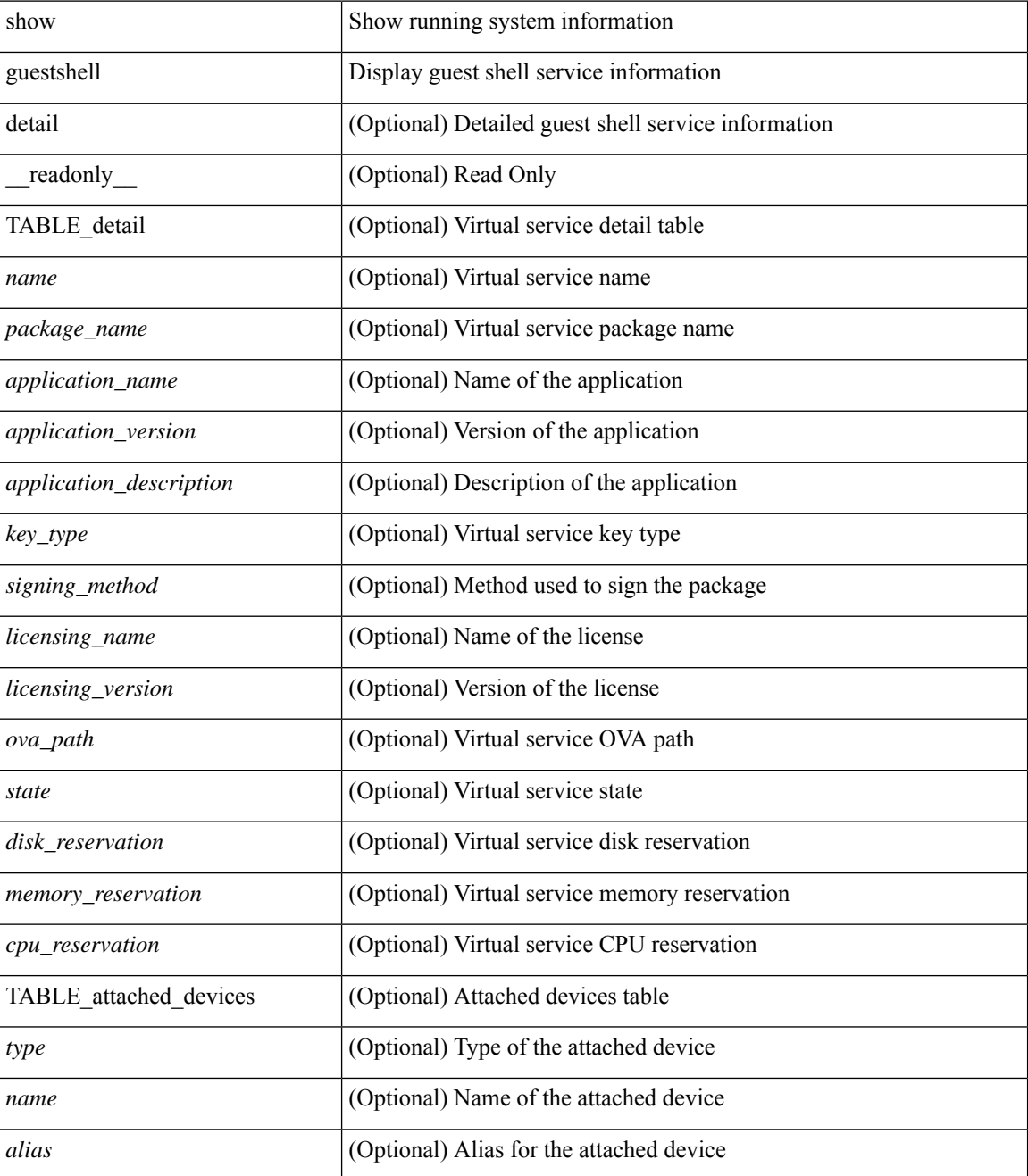

 $\mathbf{l}$ 

## **Command Mode**

• /exec

 $\mathbf{l}$ 

٦